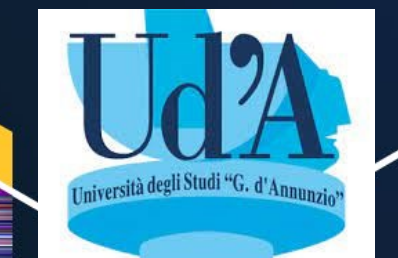

## **11h00 - 08/02/2023**

**Aula Magna "G. Bettoni, Dipartimento di Farmacia, Università "G. d'Annunzio" Via dei Vestini, Chieti**

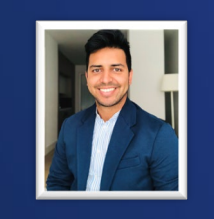

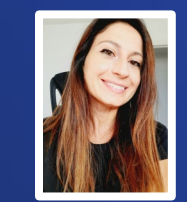

Sofiem Garmendia Customer Success Manager Enrica Calo Customer Success Specialists

## **Workshop -** *Tips & Trics CAS SciFinder-n*

- **- Come scoprire le nicchie in cui pubblicare le mie ricerche scientifiche.**
- **-Creare fonti di ispirazione automatiche e autoaggiornate per la mia ricerca.**
- **-Mettere l'intelligenza del computer a nostra disposizione e non il contrario.**
- **-Automatizzare la bibliografia in modo ordinato ed efficiente.**
- **-Eliminare il rumore e ottimizzare le ricerche su argomenti/sostanze/reazioni di interesse.**
- **-Come strutturo le mie diverse linee di ricerca.**
- **-Stabilire criteri basati sul contenuto scientifico per la mia carriera lavorativa.**
- **-Quiz finale - Premi, regali e sorprese.**

**In Italiano (1h)**

**Include Certificato di Formazione**

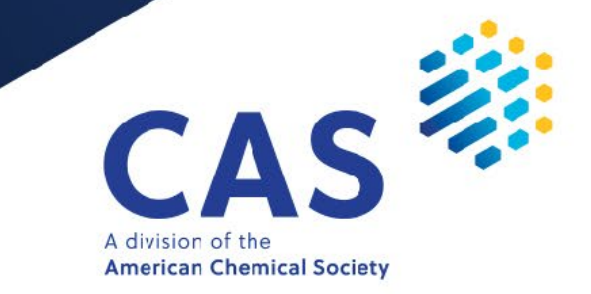

© 2022 American Chemical Society. All rights reserved.